Dan Garcia-Carrillo (University of Murcia) Rafael Marin-Lopez (University of Murcia) Arunprabhu Kandasamy (Acklio) Alexander Pelov (Acklio)

# LoRaWAN Authentication - LoRaWAN 1.0 Join procedure

### **1. Commissioning**

## **2. Over the Air Activation (Join Procedure)**

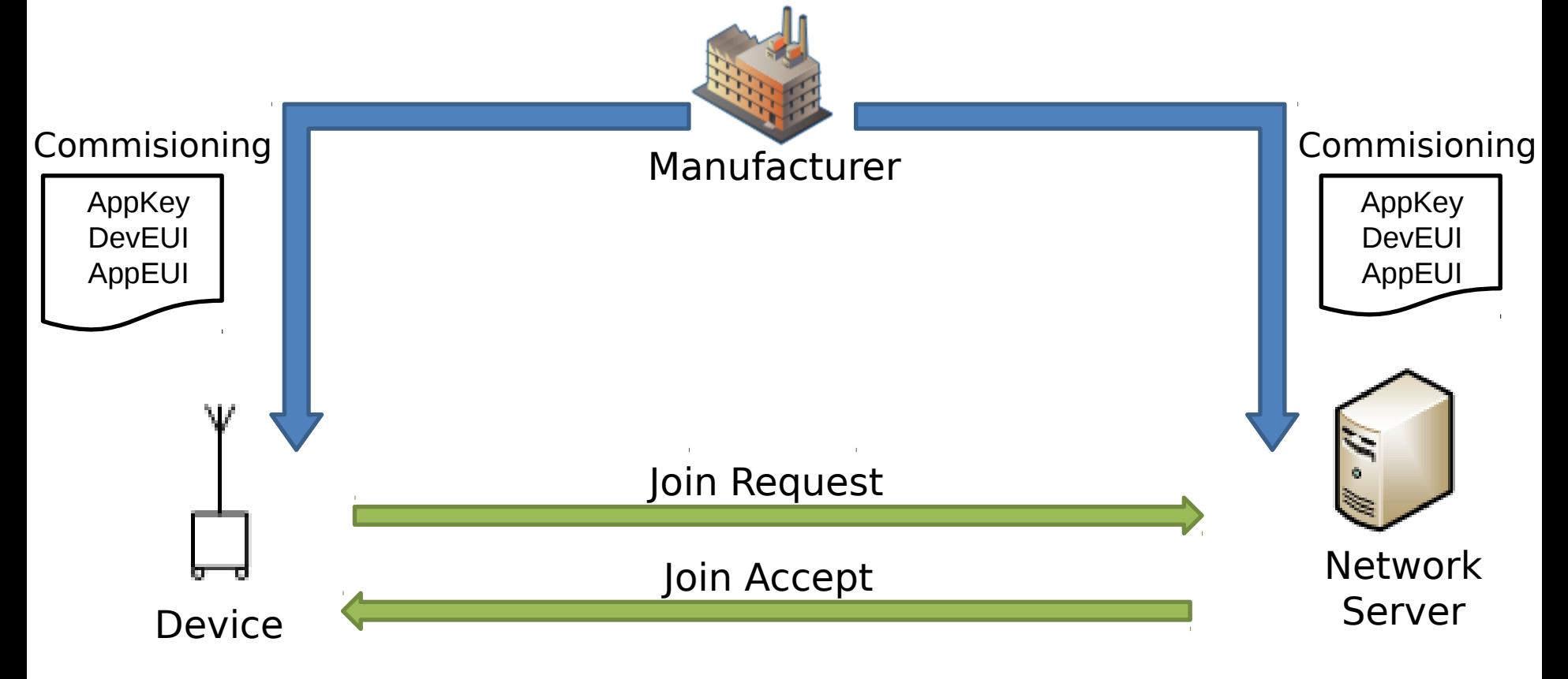

# LoRaWAN Authentication - Message Definition

• The request (join-request)

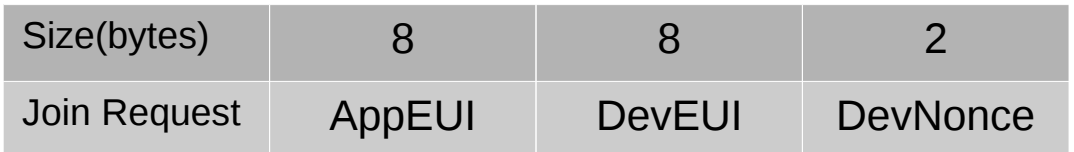

• The Response (join-accept)

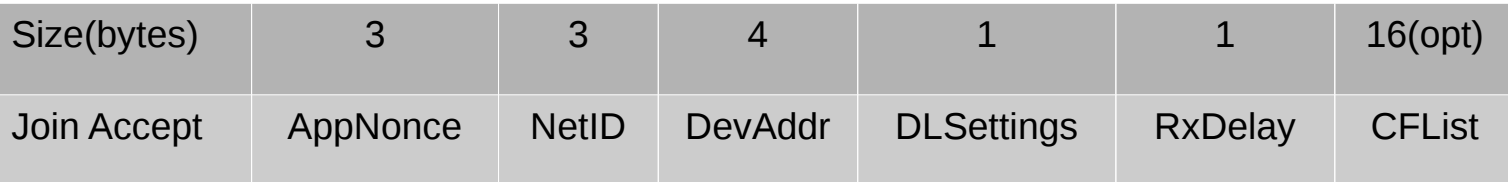

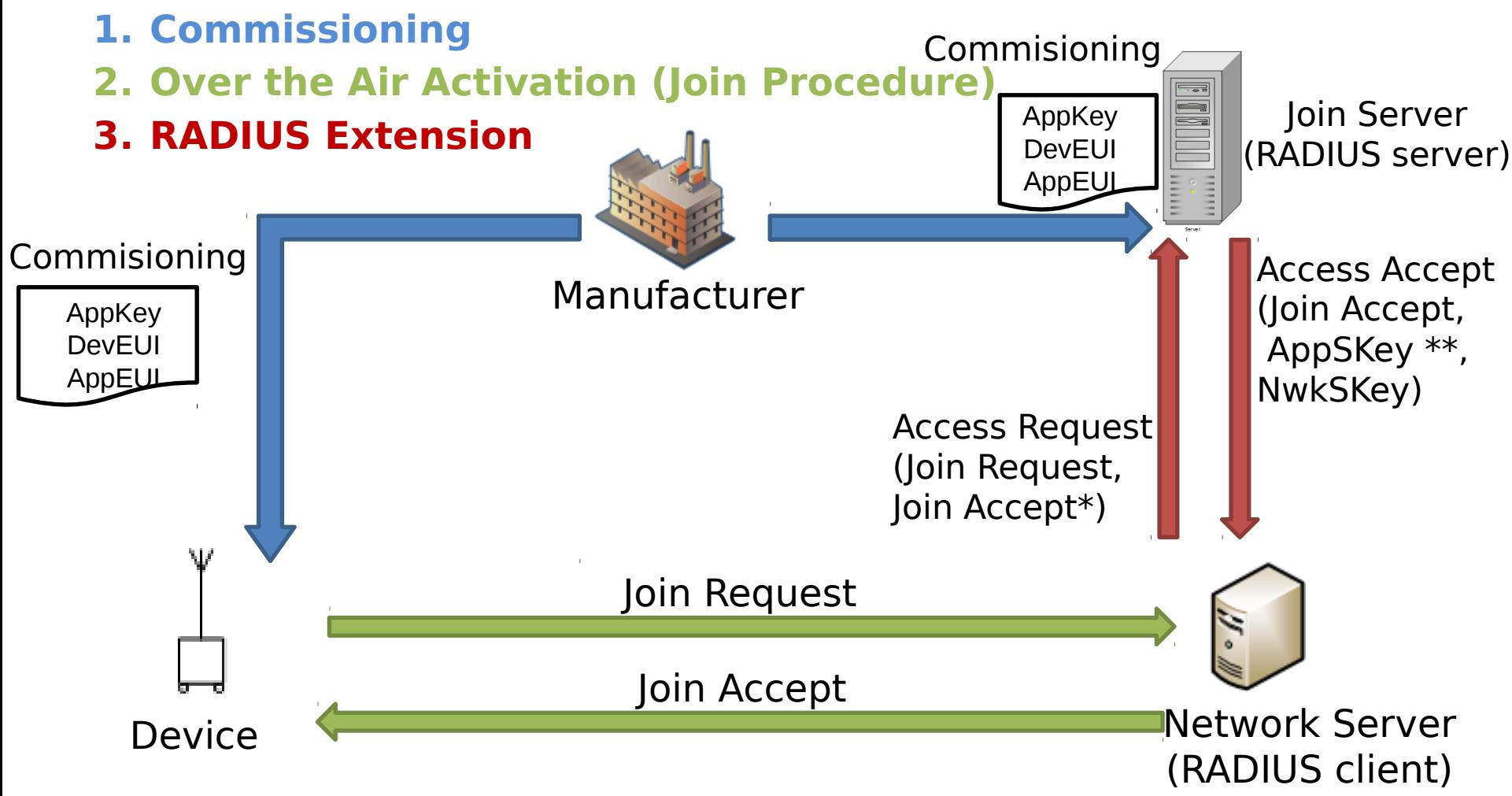

\* MIC field empty. To be calculated by the RADIUS server. \*\* Optional field.

- New RADIUS Attributes
	- JoinRequest (containing the join-request)
	- JoinAnswer (containing the join-accept)
	- Nwkskey (containing the NwkSKey)
	- Appskey (containing the AppSKey, optional)

### **Current status and Expectations**

#### **Changes from previous draft version(01):**

- introduction section 1

- Added reference to RFC6158 "RADIUS Design Guidelines" for the data structures defined outside RADIUS

#### **Lpwan:**

- First working group meeting held in ietf97 seoul.
- AAA infrastructure not part of the current charter.
- But, Inclusion of AAA server in LPWAN architecture draft-minaburo-lpwan-gap-analysis-02

### **Radext:**

- Though this draft speaks more about lorawan, it uses RADIUS and its architecture for transport we would need the help in refining the attributes, if needed, further in radext group.

- Acknowledgements
	- This work has been possible partially by:
		- The SMARTIE project (FP7-SMARTIE-609062 EU Project)
		- The Spanish National Project CICYT EDISON (TIN2014-52099-R) granted by the Ministry of Economy and Competitiveness of Spain (including ERDF support).